## Silent Hunter 5 Cheat Engine ^HOT^

to ensure thehunter; call of the wild cheat engine table is compatible with your pc, we have tested it extensively, cheat engine tables have been around since 2005, and yet they are still as powerful today as they were then, this means that, as long as your computer has the latest drivers, thehunter: call of the wild cheat engine table should work flawlessly, to install thehunter; call of the wild cheat engine table, you simply have to double-click thehunter: call of the wild cheat engine table. after you have installed thehunter: call of the wild cheat engine table, open it and follow the instructions on the screen to use thehunter: call of the wild cheat engine table. you can use a cheat engine to get customized battle stats in games such as counter-strike or to save the game in offline scenarios, if the game supports online play, you can also use a cheat engine to give yourself an unfair advantage over other players, and if your game doesnt allow mods, you can still use a cheat engine to give yourself all of the powerups and items or even a custom game map in cases where your game does not allow you to make your own game maps, if you are looking for a way to cheat on your next game, there are several different types of cheat engines you can use depending on your system. i'm sure most modern computer users can use one of the many online cheat engine web sites (like psn hacks, gamehax, cheathaxx, gamehaxx hacks, swarm cheats, etc), a cheat engine is a program that helps you find game variables, modify their values and see the results of changes, most cheat engine programs use a simple yet effective interface in order to make the process of using one easier, also, most cheat engine programs do not support direct memory editing, instead, you need to find the address of the variable and then modify its value from the cheat engine itself.

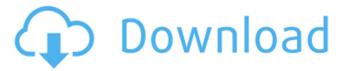

1/4

## **Silent Hunter 5 Cheat Engine**

each game has a different memory layout. in pc games, game data is typically found in a separate heap memory range, the game is a big part of the memory and almost all game data are saved there, the data, in most cases, is saved in a particular order and you must find the correct memory address of the data you are looking for. the game can contain multiple heaps but a cheat engine can only modify one of them at a time. if a game has two heaps, then you will find them in the 0x80-0x90k and 0x100-0x1100k ranges of memory, the memory address where the game data is stored depends on the game itself, for example, h1p1.2 points to the h1p1.2 heap and e1p1.2 points to the e1p1.2 heap in h1p1.2. these heap addresses are defined in the game settings, for example, if you have h1p1.2 enabled and you search for a cheat engine, then you can find all the game data in the 0x100-0x1100k range, there are memory address ranges like the above heap memory ranges where you can modify data. the memory address range depends on the game. for example, supertux2 uses the 0x0000-0xffff range, this range can be modified using cheat engines, but the memory address range is different in every game. just remember the above range if you are planning to use a cheat engine. the memory address of the heaps can be modified using a cheat engine, game data is stored in the heap memory address range. the memory addresses of the heaps can be altered using cheat engines, and that is the reason why they are used for modifying game data. as a rule of thumb, you shouldnt modify memory addresses of the heap memory where data is stored. in most games, this range is 0x1000-0xb000 and 0x100-0x1100k. 5ec8ef588b

https://idventure.de/wp-content/uploads/2022/11/secland.pdf

3/4

https://happybirthday2me.com/wp-content/uploads/2022/11/winimae.pdf https://magic-lamps.com/2022/11/22/adobeillustratorcc2017v2102242inclcrackportablekeygen-upd/

https://aapanobadi.com/2022/11/22/crack-idm-6-15-build-9-full-link/https://www.godmotivated.org/wp-content/uploads/2022/11/rhytagn.pdf

http://ticketguatemala.com/wp-content/uploads/2022/11/Xforce\_Keygen\_Robot\_Structural\_Analysis Professional 2018 Download 64bit EXCLUSIVE.pdf

https://walter-c-uhler.com/download-brood-war-no-cd-crack-1-12-5-full/

http://geniyarts.de/?p=91000

https://social1776.com/upload/files/2022/11/LcunMTxz95rJzKbOncc8\_22\_bbd84e33a679da90faa2 a178ce285c5a file.pdf

https://mashxingon.com/windows-7-uloader-8-0-0-0-x86-and-x64-by-orbit30/http://www.gambians.fi/descargar-poser-9-portable-extra-quality/social-event/https://www.holidaysincornwall.com/wp-

content/uploads/2022/11/aurora\_3d\_barcode\_generator\_full\_crack\_keygen\_serial\_number.pdf https://aapanobadi.com/2022/11/22/steven-universe-save-the-light-plaza-cheat-engine-hot/ http://www.landtitle.info/wp-content/uploads/2022/11/Wondershare\_Recoverit\_Photo\_Recovery\_U ltimate\_8006\_With\_Crac.pdf

http://masterarena-league.com/wp-content/uploads/2022/11/marlev.pdf
https://isaiah58boxes.com/wp-content/uploads/2022/11/wiabre.pdf
http://stroiportal05.ru/advert/torrent-reliefjet-essentials-for-outlook-2010-best/
https://aapanobadi.com/2022/11/22/gruber-3/
https://orbeeari.com/waveshell-vst3-7-1/

https://dincampinginfo.dk/wp-content/uploads/2022/11/maralis.pdf

4/4